#### **Follow For IE Crack Free Registration Code Free Download PC/Windows (Final 2022)**

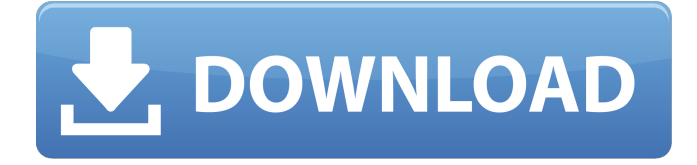

## **Follow For IE Crack+ [2022-Latest]**

Follow for IE is a useful browser extension designed for Internet Explorer, that is meant to provide you with the quickest way possible of keeping an eye on your competitors, by generating regular traffic estimates and reports. Upon installation, you can find the utility in your web browser, right next to the 'Home' button. Before you can work with it, however, you need to create an account, then log in. This way, Follow for IE can keep all your information safe, so you can access it whenever you want, without running the risk of losing it. You can create several portfolios enabling you to closely monitor multiple websites at the same time. The extension can obtain traffic-related information about any website you choose, even the one you are currently visiting. It lets you view the retrieved data in a visually appealing format, using basic graphics. It renders the number of unique visitors and visits, daily reach and traffic sources. Moreover, Follow for IE displays various bits of data about 'Affiliate Network Distribution' and 'Search Engine Optimization', as well as 'Top Keywords' results from a couple of different sources. It can also provide insight into the used 'Text Ads' and the types of 'Display Advertising'. Additionally, this simple extension allows you to display the targeted and reached demographics, recent Twitter mentions, and even main competitors or their individual 'SEO Value'. When combined, these pieces of data make it possible for you to keep track of your own website's popularity, discover your likeliest competition and their status, and try to find ways of increasing your general score. To conclude, Follow for IE proves to be quite an intuitive addon that can help you monitor your website's highs and lows in terms of traffic, along with various other information that can help you stay on top of your competition at all times. Follow for IE Description: Have you ever found yourself in a time-consuming situation, and wanted to get out of it before you mess up? Want to build a quality reputation on the web that lets other people know you can be trusted to deliver results? Do you want to be, and make the web a better place to be in? Imagine being able to select just the key elements you need to focus on to get the results you want, and then being able to replicate those results time and time again, as easily as you can repeat a formula. That's what we want. We want people to be able to trust you to do exactly what

#### **Follow For IE Serial Number Full Torrent**

Follow for IE is a useful browser extension designed for Internet Explorer, that is meant to provide you with the quickest way possible of keeping an eye on your competitors, by generating regular traffic estimates and reports. Upon installation, you can find the utility in your web browser, right next to the 'Home' button. Before you can work with it, however, you need to create an account, then log in. This way, Follow for IE can keep all your information safe, so you can access it whenever you want, without running the risk of losing it. You can create several portfolios enabling you to closely monitor multiple websites at the same time. The extension can obtain traffic-related information about any website you choose, even the one you are currently visiting. It lets you view the retrieved data in a visually manner, using basic graphics. It renders the number of unique visitors

and visits, daily reach and traffic sources. Moreover, Follow for IE displays various bits of data about 'Affiliate Network Distribution' and 'Search Engine Optimization', as well as 'Top Keywords' results from a couple of different sources. It can also provide insight into the used 'Text Ads' and the types of 'Display is. Additionally, this simple extension allows you to display the targeted and reached demographics, recent Twitter mentions, and even main competitors or their individual 'SEO Value'. When combined, these pieces of data make it possible for you to keep track of your own website's popularity, discover your likeliest competition and their status, and try to find ways of increasing your general score. To conclude, Follow for IE proves to be quite an intuitive addon that can help you monitor your website's highs and lows in terms of traffic, along with various other information that can help you stay on top of your competition at all times. Follow for IE Description: Track-imo.com - Aggregated Statistics for Keyword Searching Track-adays.com - Aggregated Statistics for Keyword Searching According to our knowledge, SEOmoz.com is the best keyword research tool and keyword.com has the highest traffic. There is no other way to check all the information but tallying the data after weeks and months of working with different tools. Having thousands of keywords in our data base, we count our best results every week and are here to help you. In this way we are able to get the best keyword statistics for your keyword analysis. In our latest update we added thousands of 09e8f5149f

# **Follow For IE**

Click Here For More Information About Website Traffic Jan 05, 2018 Traffic for web site is the people who visits your web site. Traffic is the most essential element in making your website efficient and effective because people visit your web site only when they are attracted by the advertisements or by the site itself. Once visitors visit to your site, it is very important to determine whether or not they are genuinely going to benefit you and stay on your site, or whether they are only browsing and going to close your site in a few minutes. For this purpose, you need to be able to recognize the visitors and their characteristics, such as search engine and demographic. Traffic has a direct influence on your web site's popularity, and it can provide you with valuable data about your users, and can tell you important things about your site. It is very important to note that the amount of traffic from a particular search engine is very different from the amount of traffic that is obtained from a different search engine, so you need to be able to calculate the proper amount of traffic, as well as to determine its sources. Traffic tracking software is used to monitor traffic, and to make sure that your website is getting enough of it. It is a multi-faceted tool that monitors and tracks your site's traffic, helping you to gain much-needed insights, and to stay on top of your competition, and even your own website. The most important characteristic of any traffic tracking software, is to provide you with enough information regarding the actual amount of traffic that your site is getting. The Benefits of Using a Traffic Tracking Software There are several reasons to use a traffic tracking software, and you need to know a couple of those reasons before you actually start using one. The first reason is that it enables you to keep track of exactly what is going on with your website, at all times. For example, you can have a look at your site's Webmaster Tools page, to see whether it is up and working properly or not. If it is not, you can immediately determine whether or not it is doing so or not, and if you need to make the necessary changes in order to have the proper performance. Another important feature that is provided by a traffic tracking software, is the ability to share data, screenshots and detailed reports regarding the amount of traffic your site has, at any given moment. Also, you can have access to all the site's

### **What's New in the Follow For IE?**

Follow for IE is a useful browser extension designed for Internet Explorer, that is meant to provide you with the quickest way possible of keeping an eye on your competitors, by generating regular traffic estimates and reports. Upon installation, you can find the utility in your web browser, right next to the 'Home' button. Before you can work with it, however, you need to create an account, then log in. This way, Follow for IE can keep all your information safe, so you can access it whenever you want, without running the risk of losing it. You can create several portfolios enabling you to closely monitor multiple websites at the same time. The extension can obtain traffic-related information about any website you choose, even the one you are currently visiting. It lets you view the retrieved data in a visually appealing format, using basic graphics. It renders the number of unique visitors and visits, daily reach and traffic sources. Moreover, Follow for IE displays various bits of data about 'Affiliate Network Distribution' and 'Search Engine Optimization', as well as 'Top Keywords' results from a couple of different sources. It can also provide insight into the used 'Text Ads' and the types of 'Display Advertising'. Additionally, this simple extension allows you to display the targeted and reached demographics, recent Twitter mentions, and even main competitors or their individual 'SEO Value'. When combined, these pieces of data make it possible for you to keep track of your own website's popularity, discover your likeliest competition and their status, and try to find ways of increasing your general score. To conclude, Follow for IE proves to be quite an intuitive addon that can help you monitor your website's highs and lows in terms of traffic, along with various other information that can help you stay on top of your competition at all times. Follow for IE Description: Paypal is a flexible payment service which provides immediate payment solutions without having to leave the web. Currently, the organization allows you to make payment via bank cards, debit cards or PayPal accounts. Its web interface is simple and straightforward and can easily be accessed through many devices, such as desktop PCs and mobile phone devices. Once installed, the service has no ads, so it doesn't bother you in any way. Twitter is a service used to communicate via 'Tweets' messages. It is also an excellent platform for providing your friends with news about events, merchandise, or any other topic that may interest them. The

# **System Requirements:**

Minimum: OS: Windows 7 Processor: Intel Core i3-2120 / AMD Phenom II X4 955 Memory: 8GB RAM Recommended: Processor: Intel Core i5-3570 / AMD Phenom II X4 955 Memory: 16GB RAM Please consider that the game will most likely require more than 16GB RAM and will most likely not run on systems with less than 8GB. Additional Notes: Install options for graphics and

[https://noshamewithself.com/upload/files/2022/06/IlC9hZ8AofIadeP7cgMF\\_07\\_4bc5fea59c2e6969df4816967217ba9b\\_file.pd](https://noshamewithself.com/upload/files/2022/06/IlC9hZ8AofIadeP7cgMF_07_4bc5fea59c2e6969df4816967217ba9b_file.pdf) [f](https://noshamewithself.com/upload/files/2022/06/IlC9hZ8AofIadeP7cgMF_07_4bc5fea59c2e6969df4816967217ba9b_file.pdf)

[https://schenunimacunin.wixsite.com/diwhoharra/post/internet-quotes-assistant-3-2-05-crack-torrent-activation-code](https://schenunimacunin.wixsite.com/diwhoharra/post/internet-quotes-assistant-3-2-05-crack-torrent-activation-code-download-32-64bit-latest-2022)[download-32-64bit-latest-2022](https://schenunimacunin.wixsite.com/diwhoharra/post/internet-quotes-assistant-3-2-05-crack-torrent-activation-code-download-32-64bit-latest-2022)

<https://serv.biokic.asu.edu/neotrop/plantae/checklists/checklist.php?clid=20516>

https://teenmemorywall.com/wp-content/uploads/2022/06/Jafe\_Crack\_For\_PC.pdf

<https://www.webcard.irish/autocad-architecture-2-48-crack-lifetime-activation-code-free-for-windows/>

[https://saintjohnvianneysocials.com/upload/files/2022/06/hAtzvOpy2cRWouzYJn63\\_07\\_4bc5fea59c2e6969df4816967217ba9b](https://saintjohnvianneysocials.com/upload/files/2022/06/hAtzvOpy2cRWouzYJn63_07_4bc5fea59c2e6969df4816967217ba9b_file.pdf) [\\_file.pdf](https://saintjohnvianneysocials.com/upload/files/2022/06/hAtzvOpy2cRWouzYJn63_07_4bc5fea59c2e6969df4816967217ba9b_file.pdf)

<https://juliewedding.com/bittorrent-turbo-accelerator-12-0-781-crack-latest-2022/>

[https://frippo.com/wp-content/uploads/2022/06/Vanos\\_Simulator\\_\\_Crack\\_\\_\\_Full\\_Product\\_Key\\_X64\\_Latest2022.pdf](https://frippo.com/wp-content/uploads/2022/06/Vanos_Simulator__Crack___Full_Product_Key_X64_Latest2022.pdf) <http://bestoffers-online.com/?p=7806>

[https://wheeoo.org/upload/files/2022/06/kG3YZdDZp8m59ls9Y3aH\\_07\\_4bc5fea59c2e6969df4816967217ba9b\\_file.pdf](https://wheeoo.org/upload/files/2022/06/kG3YZdDZp8m59ls9Y3aH_07_4bc5fea59c2e6969df4816967217ba9b_file.pdf)

[https://croatiansincleveland.com/wp-content/uploads/2022/06/Folder\\_Colorizer.pdf](https://croatiansincleveland.com/wp-content/uploads/2022/06/Folder_Colorizer.pdf)

<https://aliffer.com/wp-content/uploads/2022/06/garrots.pdf>

<https://the-chef.co/wp-content/uploads/2022/06/wakeonlan.pdf>

<https://lingmarlacharga.wixsite.com/heftafilo/post/fastsimcoal-crack-with-serial-key-free-download>

<https://texvasa.com/wp-content/uploads/2022/06/paeafab.pdf>

<https://www.dripworld.com/efficient-man-039s-organizer-free-updated/>

<https://prachiudyog.com/wp-content/uploads/2022/06/radmval.pdf>

[https://music-box.ie/wp-content/uploads/2022/06/Collector\\_039s\\_GatewayYugioh.pdf](https://music-box.ie/wp-content/uploads/2022/06/Collector_039s_GatewayYugioh.pdf)

<http://xn----7sbahcaua4bk0afb7c9e.xn--p1ai/ewdraw-cad-component-3-3-2-crack-full-product-key-2022/>

<https://misasgregorianas.com/km-wakeup-crack-mac-win/>